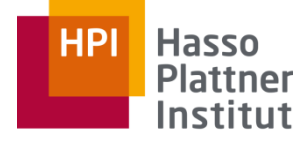

Digital Engineering · Universität

# Parallel Programming and Heterogeneous Computing B2 - Shared-Memory: Programming Models

Max Plauth, *Sven Köhler*, Felix Eberhardt, Lukas Wenzel, and Andreas Polze Operating Systems and Middleware Group

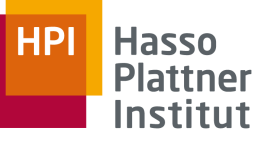

# Recap: Processes and Threads

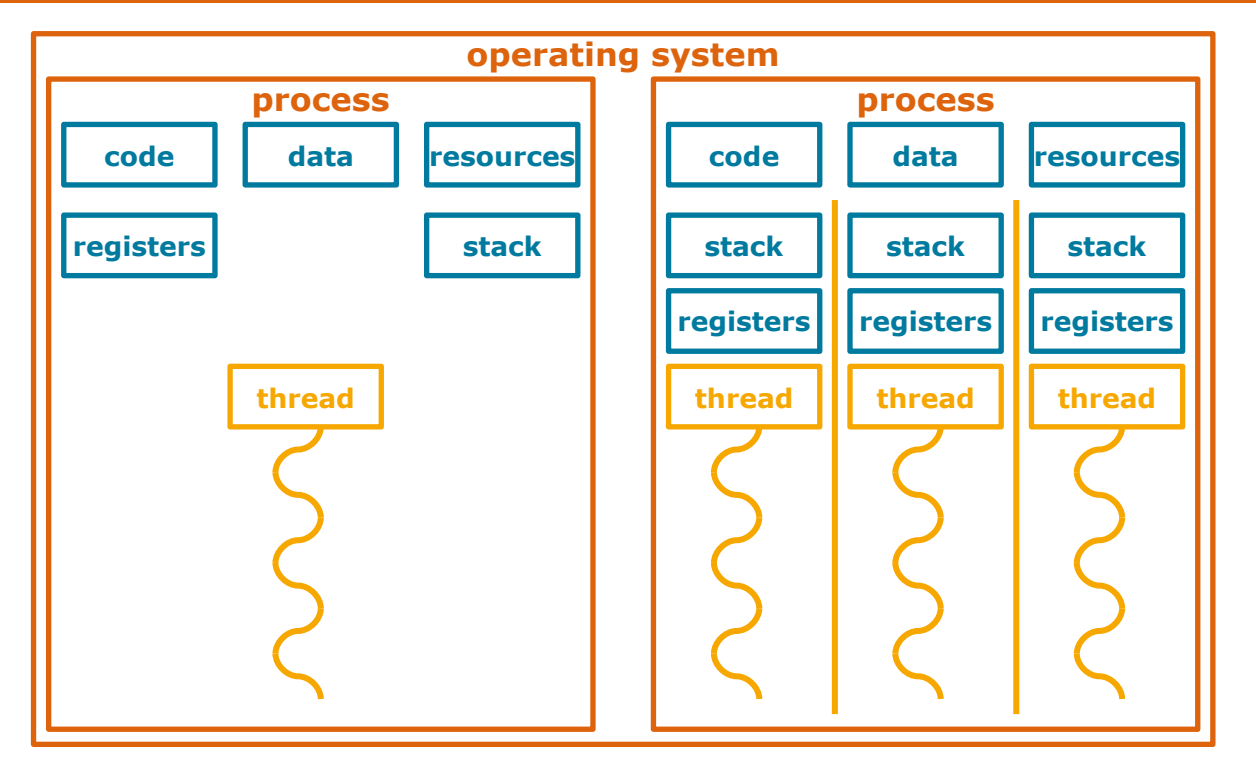

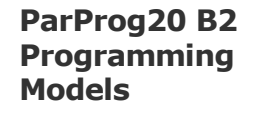

Sven Köhler

traditional UNIX approach Kernel scheduling late to the game

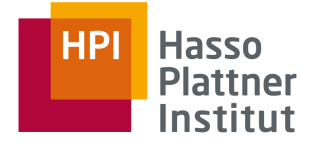

# POSIX Threads (Pthreads)

# pthr pthread

\_create \_self \_cancel \_exit \_join \_kill \_attr\_setstacksize \_attr\_setstackaddr \_mutex\_lock \_mutex\_trylock \_mutex\_unlock \_cond\_signal \_cond\_timedwait \_cond\_wait \_rwlock\_rdlock \_rwlock\_unlock \_rwlock\_wrlock \_barrier\_wait key create \_setspecific [...]

### **ParProg20 B2 Programming Models**

Sven Köhler

- Part of the POSIX specification collection, defining an API for thread creation and management (*pthread.h*)
- Implemented by all (!) Unix-alike operating systems available
	- □ Utilization of kernel- or user-mode threads depends on implementation
- Groups of functionality (*pthread* function prefix)
	- □ Thread management Start, wait for termination, …
	- □ Synchronization based on **mutexes**
	- □ Synchronization based on **condition variables**
	- □ Synchronization based on **read/write locks** and **barriers**
- Semaphore API is a separate POSIX specification (*sem* prefix)

**Programming Models** Sven Köhler

**ParProg20 B2** 

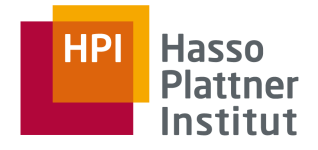

# POSIX Threads

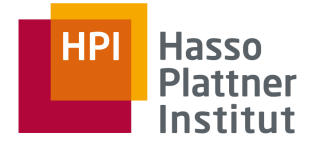

*pthread\_create()*

Create new thread in the process, with given routine and argument

```
int pthread create(pthread t *restrict thread,
                   const pthread attr t *restrict attr,
                   void *(*start routine)(void *),
                   void *restrict arg);
```
*pthread\_exit(), pthread\_cancel()*

Terminate thread from inside our outside of the thread

*pthread\_attr\_init() , pthread\_attr\_destroy()*

- Abstract functions to deal with implementation-specific attributes (e.g. stack size limit)
- See discussion in man page about how this improves portability

**ParProg20 B2 Programming Models**

Sven Köhler

```
/******************************************************************************
* FILE: hello.c
* DESCRIPTION:
* A "hello world" Pthreads program. Demonstrates thread creation and
* termination.
* AUTHOR: Blaise Barney
* LAST REVISED: 08/09/11
******************************************************************************/
#include <pthread.h>
#include <stdio.h>
#include <stdlib.h>
#define NUM_THREADS 5
void *PrintHello(void *threadid)
{
  long tid; tid = (long)threadid;
  printf("Hello World! It's me, thread #%ld!\n", tid);
  pthread_exit(NULL);
}
int main(int argc, char *argv[])
{
  pthread_t threads[NUM_THREADS];
  int rc;
  long t;
  for (t = 0; t < NUM THREADS; t++){
    printf("In main: creating thread %ld\n", t);
    rc = pthread_create(&threads[t], NULL, PrintHello, (void *)t);
    if (rc != 0) {
      printf("ERROR; return code from pthread create() is d\n\alpha, rc);
      exit(-1);}
   }
  /* Last thing that main() should do */
  pthread_exit(NULL);
}
```
**ParProg20 B2 Programming Models**

### Sven Köhler

# POSIX Threads

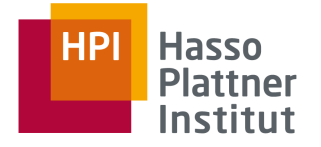

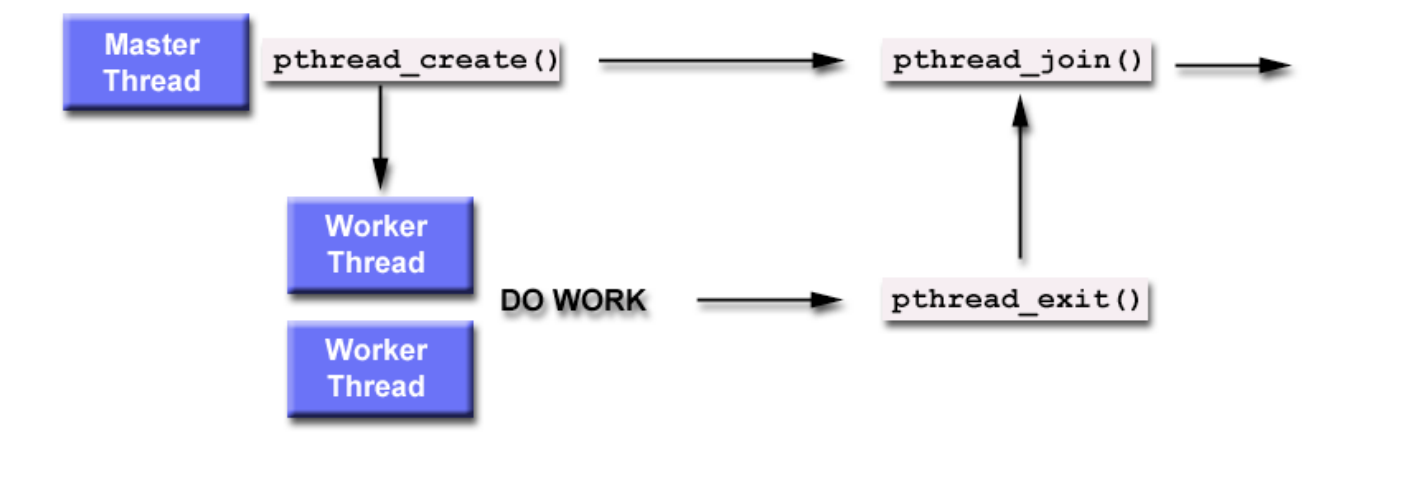

**ParProg20 B2 Programming Models**

# POSIX Threads: Synchronization

- *pthread\_join(pthread\_t thread, void \*\*code)*
	- □ Blocks the caller until the specific thread terminates
	- □ If thread gave exit code to *pthread\_exit()*, it can be determined here
	- □ Only one joining thread per target is thread is allowed
- *pthread\_detach(pthread\_t thread)*
	- □ Mark thread as not-joinable (*detached*) may free some system resources
- *pthread\_attr\_setdetachstate(pthread\_attr\_t \*attr, int dstate)*
	- □ Prepare *attr* block so that a thread can be created in some detach state

Chart **8**

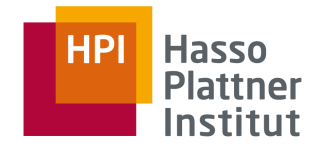

**ParProg20 B2 Programming Models**

```
#include <pthread.h>
#include <stdio.h>
#include <stdlib.h>
#define NUM_THREADS 4
void *BusyWork(void *t) {
   int i; long tid; double result = 0.0; tid = (long)t;
   printf("Thread %ld starting...\n",tid);
   for (i=0; i < 1000000; i++) {
      result = result + sin(i) * tan(i);printf("Thread %ld done. Result = %e\n", tid, result);
   pthread_exit((void*) t); }
int main (int argc, char *argv[]) {
   pthread_t thread[NUM_THREADS]; pthread_attr_t attr; int rc; long t; void *status;
   pthread attr init(&attr);
   pthread attr setdetachstate(&attr, PTHREAD CREATE JOINABLE);
   for (t=0; t < NUM THREADS; t++) {
      printf("Main: creating thread %ld\n", t);
      rc = pthread_create(&thread[t], &attr, BusyWork, (void *) t); 
      if (rc) {
         printf("ERROR; return code from pthread create() is d\n\ln", rc);
         exit(-1);}pthread attr destroy(&attr);
   for (t=0; t<NUM_THREADS; t++) {
      rc = phread join(thread[t], \& status);if (rc) {
         printf("ERROR; return code from pthread join() is d\n\alpha, rc);
         exit(-1);}
      printf("Main: completed join with thread %ld having a status of %ld\n",t, (long) status);}
printf("Main: program completed. Exiting.\n");
pthread exit(NULL); }
```
**ParProg20 B2 Programming Models**

```
Sven Köhler
```
Chart **10**

**Models**

Sven Köhler

**ParProg20 B2 Programming** 

### Also support for normal, recursive, and error-check mutex that reports double locking (see *pthread\_mutexattr*)

 $\Box$  Initialize new mutex, which is unlocked by default

■ *int pthread\_mutex\_lock(pthread\_mutex\_t \*mutex), int pthread\_mutex\_trylock(pthread\_mutex\_t \*mutex)*

int pthread\_mutex\_init(pthread\_mutex\_t \*mutex,

- $\Box$  Blocking / non-blocking wait for a mutex lock
- *int pthread\_mutex\_unlock(pthread\_mutex\_t \*mutex)*
	- □ Operating system decides about wake-up preference
	- □ Focus on speed of operation, no deadlock or starvation protection mechanism

*const pthread\_mutexattr\_t \*attr)*

Hasso

# POSIX Threads

# POSIX Threads

**Hasso** 

- Condition variables are always used in conjunction with a mutex
- Allow to wait on a variable change without polling it in a critical section
- int pthread\_cond\_init(pthread\_cond\_t \*cond, *const pthread\_condattr\_t \*attr)*
	- $\Box$  Initializes a condition variable
- *int pthread\_cond\_wait(pthread\_cond\_t \*cond, pthread\_mutex\_t \*mutex)*
	- □ Called with a **locked** mutex
	- $\Box$  Releases the mutex and blocks on the condition in one atomic step
	- □ On return, the mutex is again locked and owned by the caller
- *pthread\_cond\_signal(), pthread\_cond\_broadcast()*
	- □ Unblock thread waiting on the given condition variable

**ParProg20 B2 Programming Models**

Sven Köhler

```
pthread cond t cond queue empty, cond queue full;
pthread mutex t task queue cond lock;
int task available;
/* other data structures here */ 
void main() {
 /* declarations and initializations */ 
 task available = 0;
 pthread_init(); 
 pthread cond init(&cond queue empty, NULL);
 pthread cond init(&cond queue full, NULL);
 pthread mutex init(&task queue cond lock, NULL);
 /* create and join producer and consumer threads */
  ... 
}
void *producer(void *producer thread data) {
 int inserted; 
 while (!done()) {
   create task();
   pthread mutex lock(&task queue cond lock);
   while (task available == 1)
      pthread cond wait(&cond queue empty, &task queue cond lock);
    insert into queue();
    task available = 1;pthread cond signal(&cond queue full);
   pthread mutex unlock(&task queue cond lock);
}
```

```
ParProg20 B2 
Programming 
Models
```

```
Sven Köhler
```

```
void *consumer(void *consumer thread data) {…}
```

```
void *watch_count(void *t) 
                      {
                       long my id = (long)t;printf("Starting watch count(): thread d\lambda^n, my id);
                       pthread mutex lock(&count mutex);
                       while (count < COUNT_LIMIT) {
                          printf("Thread %ld Count= %d. Going into wait...\n\cdot \cdot \cdot, my id, count);
                          pthread cond wait(&count threshold cv, &count mutex);
                          printf("Thread %ld Signal received. Count= %d\n", my id,count);
                          printf("Thread %ld Updating count...\n", my id,count);
                          count += 125;
                          printf("Thread %ld count = d.\n\cdot \nu, my id, count);
                        }
                       printf("watch count(): thread %ld Unlocking mutex.\ln", my id);
                       pthread mutex unlock(&count mutex);
                       pthread_exit(NULL);
                      }
                     int main(int argc, char *argv[]) {
                       pthread t threads[3]; pthread attr t attr; int i, rc; long t1=1, t2=2, t3=3;
                       pthread mutex init(&count mutex, NULL);
                       pthread cond init (&count threshold cv, NULL);
                       pthread_attr_init(&attr);
                       pthread_attr_setdetachstate(&attr, PTHREAD_CREATE_JOINABLE);
                       pthread_create(&threads[0], &attr, watch_count, (void *)t1);
                       pthread create(&threads[1], &attr, inc count, (void *)t2);
                       pthread_create(&threads[2], &attr, inc_count, (void *)t3);
                       for (i = 0; i < NUM THREADS; i++) {
                         pthread_join(threads[i], NULL);
                        }
                       printf ("Main(): Count = d. Done.\n", NUM THREADS, count);
                       pthread_attr_destroy(&attr);
                       pthread mutex destroy(&count mutex);
                       pthread cond destroy(&count threshold cv);
                       pthread_exit (NULL);
phread meta-location multiple (selection meta-location meta-location meta-location meta-location meta-location meta-location meta-location meta-location meta-location meta-location meta-location meta-location meta-location
```
### **ParProg20 B2 Programming Models**

```
#include <pthread.h>
                              #include <stdio.h>
                              #include <stdlib.h>
                              #define NUM_THREADS 3
                              #define TCOUNT 10
                              #define COUNT_LIMIT 12
                              Int count = 0;
                              pthread mutex t count mutex;
                              pthread cond t count threshold cv;
                              void *inc_count(void *t) {
                                int i;
                                long my id = (long)t;for (i=0; i < TCOUNT; i++) {
                                  pthread_mutex_lock(&count_mutex);
                                  count++;
                                   if (count == COUNT LIMIT) {
                                     printf("Thread %ld, count = %d Threshold reached. ",
                                              my_id, count);
                                     pthread cond signal(&count threshold cv);
                                     printf("Just sent signal.\n");
                                   }
                                   printf("Thread d, count = d, unlocking mutex\n",
                                                     my_id, count);
                                   pthread mutex unlock(&count mutex);
                                   /* Do some work so threads can alternate on mutex lock */
                                   sleep(1);}
                                pthread_exit(NULL); 
Final decision in the stationary of the theoretical term of the station count pair and the station count pair and the station of the station of the station of the stationary principal deviation in the stationary and the st
```
}

### **ParProg20 B2 Programming Models**

# Windows vs. POSIX Synchronization

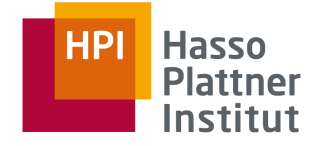

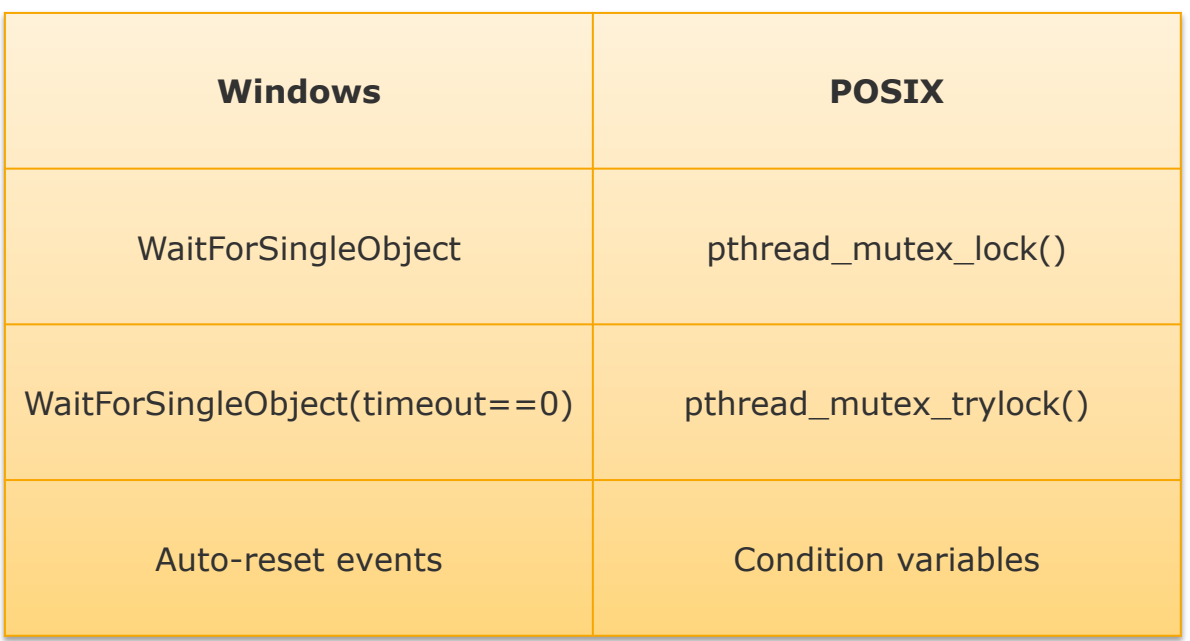

**ParProg20 B2 Programming Models**

# Further PThreads Functionality

- int pthread\_setconcurrency(int new\_level)
	- □ Only meaningful for **m:n** user-to-kernel threading environments
- int pthread\_setaffinity\_np(pthread\_t thread, *size\_t cpusetsize, const cpu\_set\_t \*set)*
	- □ Modify processor affinity mask of a thread
	- Forked children inherit this mask
	- □ Useful for pinning threads explicitely
		- Better load balancing, avoid cache pollution
- *int pthread\_sigmask(int how, const sigset \*set, sigset \*oset)*
	- $\Box$  Individual threads can mask out signals for explicit responsibilites
- *Int pthread\_barrier\_wait(pthread\_barrier\_t \*barrier)*
	- □ Barrier implementation, optional part of POSIX standard (check for *\_POSIX\_BARRIERS* macro)

**ParProg20 B2 Programming Models**

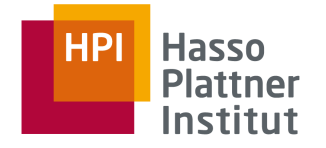

## $C_{+}+11$

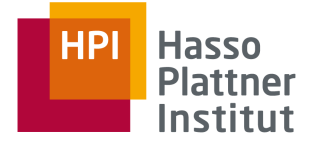

# std::async std::thread **2**

**ParProg20 B2 Programming Models**

Sven Köhler

# $C++11$

- C++11 specification added support concurrency constructs
- Allows asynchronous tasks with *std::async* or *std::thread*
- Relies on *Callable* instance (functions, member functions, lambdas, ...)

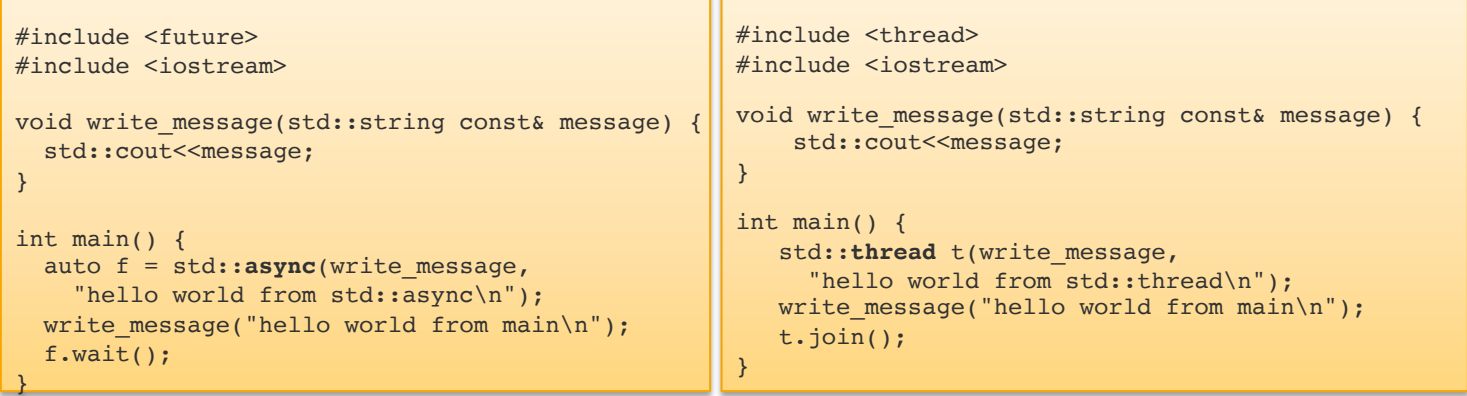

Par **Programming Mo** Sve

# C++11: Futures & Promises

- Launch policy for the *async call* can be specified
	- $\Box$  Deferred or immediate launch of the activity
- As for all asynchronous task types, a **future** is returned
	- $\Box$  Object representing the (future) result of an asynchronous operation, allows to block on the result reading
	- □ Original concept by Baker and Hewitt [1977]
- A **promise** object can store a value that is later acquired via a future object
	- Separate concept since futures are only readable
	- □ Can provide a dummy barrier implementation
- Future  $==$  Handle, Promise  $==$  Value
- Promise and future as concept also available in Java 5, Smalltalk, Scheme, CORBA, …

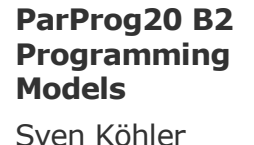

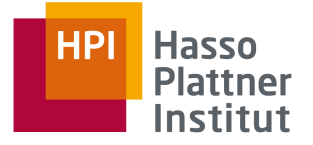

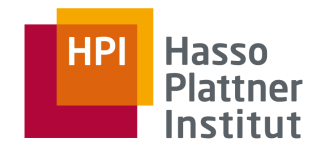

```
#include <iostream>
#include <future>
#include <thread>
```

```
int \text{main}()
```

```
€
```

```
// future from a packaged task
std::packaged task<int()> task([](){ return 7; }); // wrap the function
std::future<int> f1 = task.get future(); // get a future
std::thread(std::move(task)).detach(): // launch on a thread
```

```
// future from an async()
std::future<int>int> f2 = std::async(std::launch::async, []() { return 8; });
```

```
// future from a promise
std::promise<int> p;
std::future<int>173 = p.get future();std::thread([](std::promise \frac{1}{2} of p.set value(9); },
             std::ref(p)).detach();
std::cout << "Waiting..." << std::flush;
```

```
f1.wait():
f2.wait();
f3.wait():
std::cout << "Done!\nResults are: "
          << f1.qet() << ' ' << f2.qet() << ' ' << f3.qet() << '\n';
```
### **ParProg20 B2 Programming Models**

```
Sven Köhler
```
# C++11: Locks and RAII

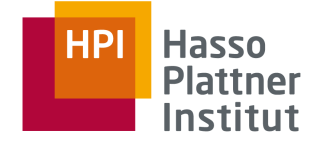

- Four mutex classes, basic operations in the *Lockable* concept: *m.lock(), m.try\_lock(), m.unlock()*
- **■** Locking is tricky with exceptions, so  $C++$  offers some high-level templates

```
std::mutex m;
void f(){
    std::lock quard<std::mutex> quard(m);
    std::cout << "In f()" << std::endl;
}
int main(){
    m.lock();
    std::thread t(f);
    for(unsigned i=0;i<5;+i){
        std::cout<<"In main()"<<std::endl;
        std::this thread::sleep for(std::chrono::seconds(1));
    }
    m.unlock();
    t.join();
}
```
**ParProg20 B2 Programming Models**

# C++11: Condition Variables

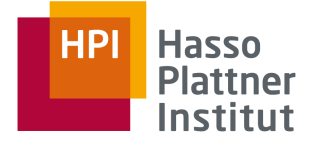

Waiting for events with condition variables avoids polling

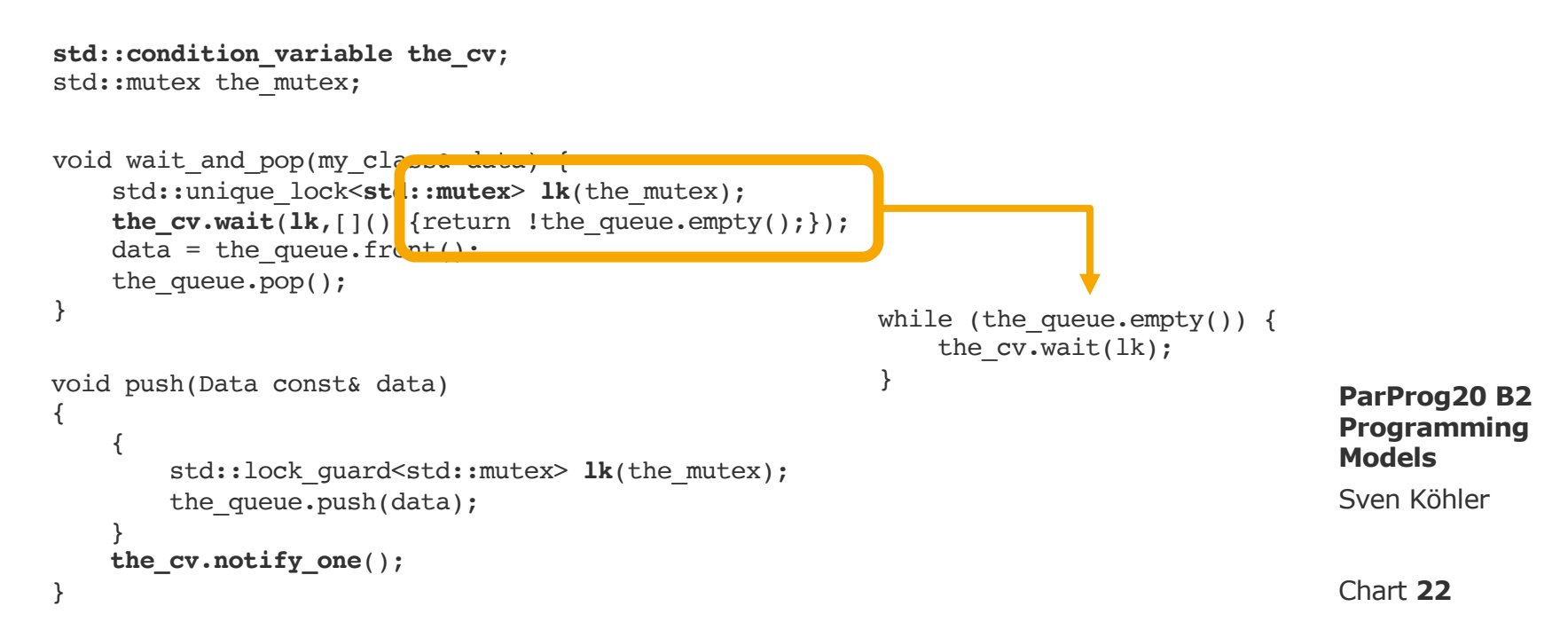

# $C++11$  std::atomic

- Lock-free std::atomic<T> types that are free from data races for  $T =$ 
	- □ *char, schar, uchar, short, ushort, int, uint, long, ulong, char16\_t, wchar\_t, intptr\_t, size\_t, ...*
- Common member functions
	- □ *is\_lock\_free()*
	- □ *store(), load()*
	- □ *exchange()*
- Specialized member functions
	- □ *fetch\_add(), fetch\_sub(), fetch\_and(), fetch\_or(), operator++, operator+=, ...*

**ParProg20 B2 Programming Models**

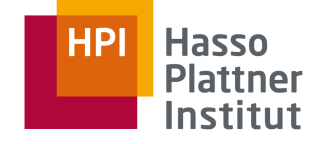

# C++11 Memory Model

- $C++11$  makes concurrency a first-class language citizen
	- □ Similar to Java, .NET, and other runtime-based languages
	- $\Box$  (Side note: Fixed Java > = 5 memory model with JSR-133)
	- □ Unlike any C++ or C version before
- Demands a memory model of the language
	- □ What means atomicity? When is a written value visible?
	- □ Relationship between variables and registers / memory
	- □ Only chance for the compiler to apply optimizations such as reordering of instructions
	- □ Irrelevant without a concurrency concept in the language
	- □ Proper definition leads to **portable concurrency behavior**
- C++11 needs to define that for **native code** !!!

Par **Programming Mo** Sve

Cha

# C++11 Memory Model

Example: Atomic objects have *store()* and *load()* methods that ensure sequential consistency

- Comparable to Java *volatile*
- Leads to x86 instructions for *memory* fencing
- Fine-grained options to influence access order from threads, which may allow fence removal by the compiler
- http://en.cppreference.com/w/cpp/atomic/memory\_order

 $//$  Thread 1:  $r1 = y.load(memory-order_relaxed); // A$ x.store(r1, memory\_order\_relaxed); // B  $//$  Thread 2:  $r2 = x$ . load (memory\_order\_relaxed); // C y.store(42, memory\_order\_relaxed); // D

- A sequenced-before B
- C sequenced-before D
- $r1 == r2 == 42$  may happen

Par **Programming Mo** 

Sve

Cha

### std:: memory order

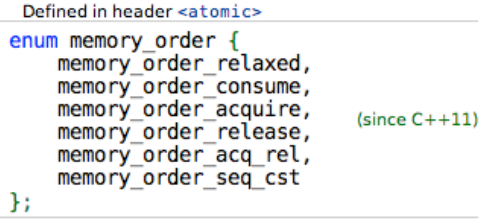

std::memory order specifies how regular (non-atomic) memory accesses are to be ordered around an atomic operation. The rationale of this is that when several threads simultaneously read and write to several variables on multi-core systems, one thread might see the values change in different order than another thread has written them. Also, the apparent order of changes may be different across several reader threads. Ensuring that all memory accesses to atomic variables are sequential may hurt performance in some cases. std: : memory\_order allows to specify the exact constraints that the compiler must enforce.

It's possible to specify custom memory order for each atomic operation in the library via an additional parameter. The default is std::memory order seq cst.

### **Constants**

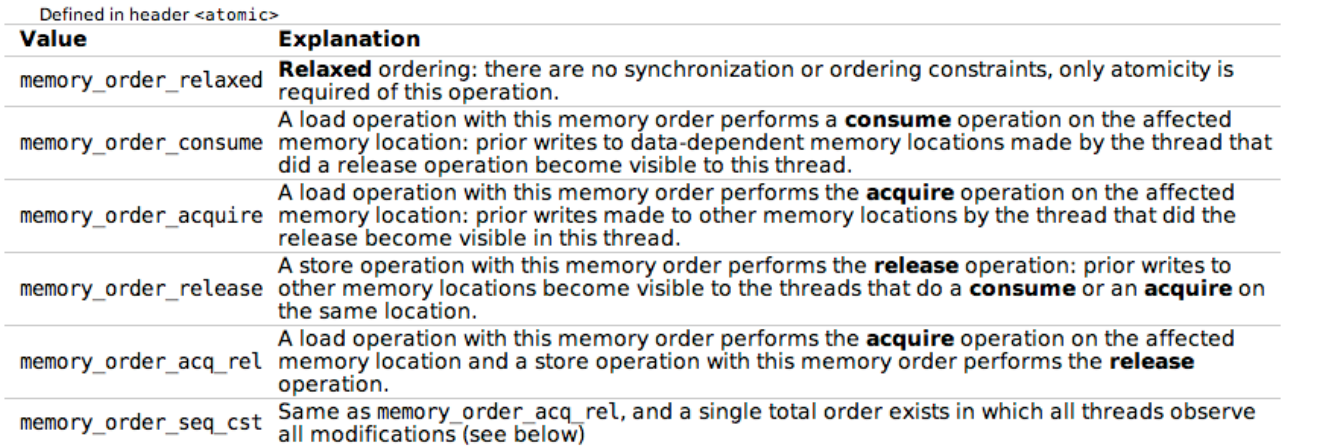

### **ParProg20 B2 Programming Models**

Sven Köhler

## Proving C++ Can Be Implemented

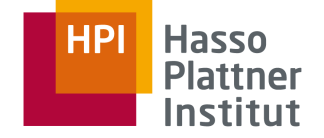

### **Mathematizing C++ Concurrency**

Mark Batty Scott Owens Susmit Sarkar Peter Sewell Tjark Weber University of Cambridge

### **Abstract**

Shared-memory concurrency in C and C++ is pervasive in systems programming, but has long been poorly defined. This motivated an ongoing shared effort by the standards committees to specify concurrent behaviour in the next versions of both languages. They aim to provide strong guarantees for race-free programs, together with new (but subtle) relaxed-memory atomic primitives for highperformance concurrent code. However, the current draft standards, while the result of careful deliberation, are not yet clear and rigorous definitions, and harbour substantial problems in their details.

In this paper we establish a mathematical (yet readable) semantics for C++ concurrency. We aim to capture the intent of the cur-

rent ('Final Committee') Draft as closely as possible, but discuss changes that fix many of its problems. We prove that a proposed x86 implementation of the concurrency primitives is correct with respect to the x86-TSO model, and describe our CPPMEM tool for exploring the semantics of examples, using code generated from

our Isabelle/HOL definitions.

Having already motivated changes to the draft standard, this work will aid discussion of any further changes, provide a correctness condition for compilers, and give a much-needed basis for analysis and verification of concurrent C and C++ programs.

*Categories and Subject Descriptors* C.1.2 [*Multiple Data Stream*

quential consistency (SC) [Lam79], simplifies reasoning about programs but at the cost of invalidating many compiler optimisations, and of requiring expensive hardware synchronisation instructions (e.g. fences). The  $C++0x$  design resolves this by providing a relatively strong guarantee for typical application code together with various *atomic* primitives, with weaker semantics, for highperformance concurrent algorithms. Application code that does not use atomics and which is race-free (with shared state properly protected by locks) can rely on sequentially consistent behaviour; in an intermediate regime where one needs concurrent accesses but performance is not critical one can use *SC atomics*; and where performance is critical there are *low-level atomics*. It is expected that only a small fraction of code (and of programmers) will use the latter, but that code —concurrent data structures, OS kernel code, language runtimes, GC algorithms, etc.— may have a large effect on system performance. Low-level atomics provide a common abstraction above widely varying underlying hardware: x86 and Sparc provide relatively strong TSO memory [SSO<sup>+</sup>10, Spa]; Power and ARM provide a weak model with cumulative barriers [Pow09, ARM08, AMSS10]; and Itanium provides a weak model with release/acquire primitives [Int02]. Low-level atomics should be efficiently implementable above all of these, and prototype implementations have been proposed, e.g. [Ter08].

The current draft standard covers all of  $C_{++}$  and is rather large

### **ParProg20 B2 Programming Models**

Sven Köhler

# Further Reading

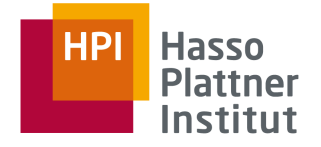

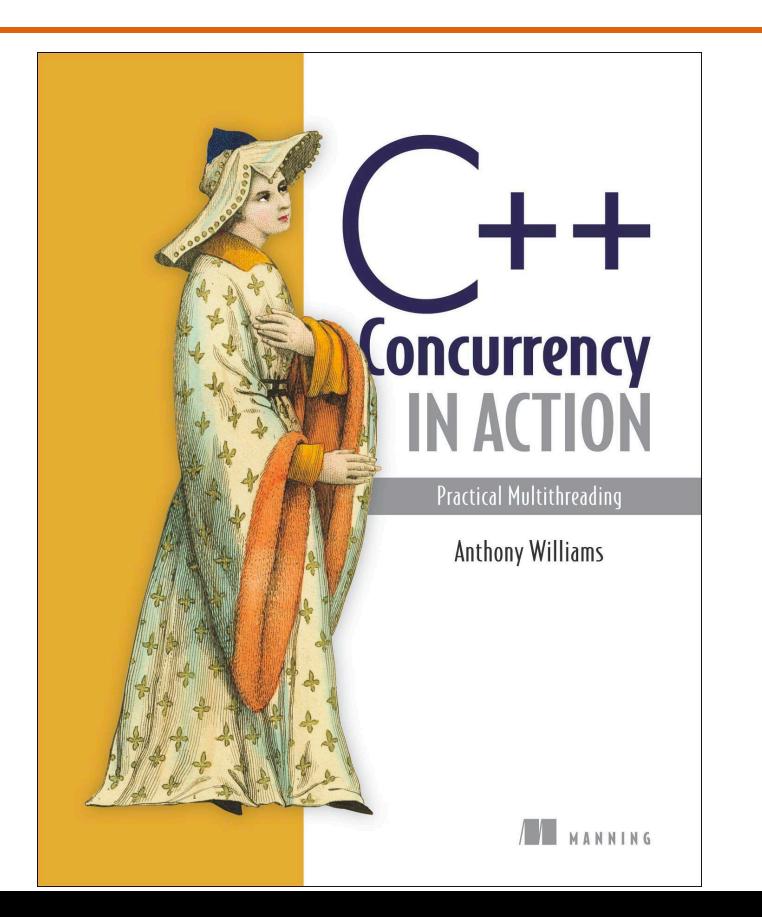

**ParProg20 B2 Programming Models**

Sven Köhler

# OpenMP

**3**

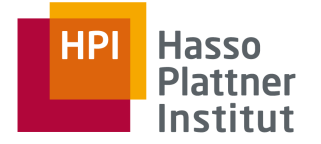

# #pragma omp

**ParProg20 B2 Programming Models**

Sven Köhler

# Explicit vs Implicit Threading

Thread generation, synchronization, data access:

Explicit, as part of some sequential code (OS API, C++/Java/Python Threads)

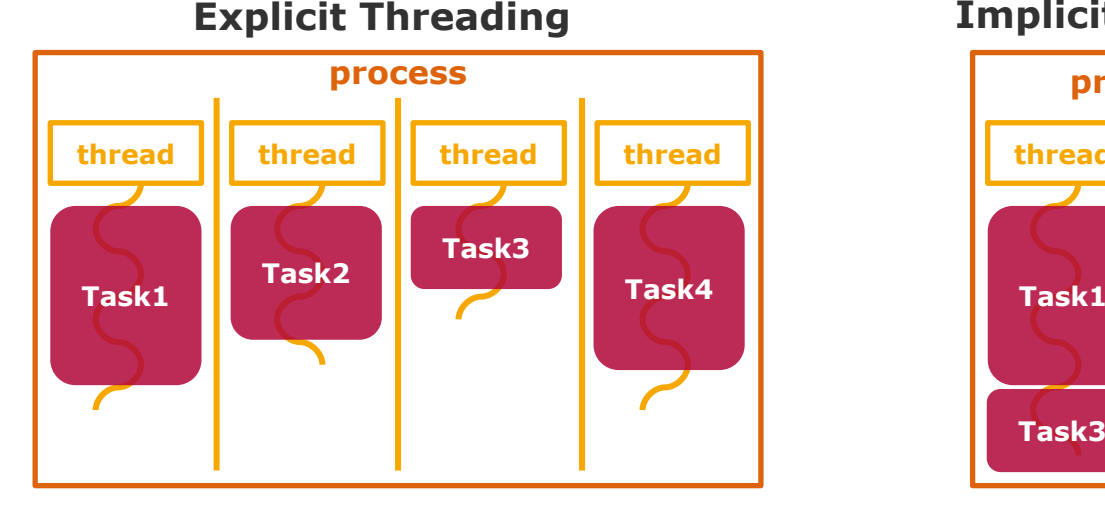

### **Implicit Threading**

Implicit, based on a framework (OpenMP, OpenCL, Intel TBB, ...)

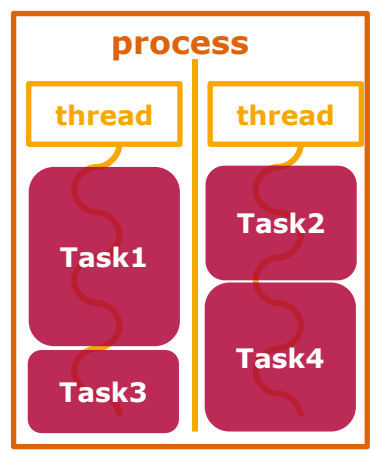

### **ParProg20 B2 Programming Models**

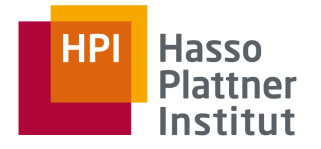

# Threads vs. Tasks

- **Process:** Address space, resource handles, code, set of threads
- **Thread: Control flow** 
	- $\Box$  Preemptive scheduling by the operating system
	- Can migrate between cores
- **Task: Control flow** 
	- Modeled as object, statement, lambda expression, or anonymous function
	- □ Cooperative scheduling, typically by a user-mode library
	- □ Dynamically mapped to threads from a pool
	- □ Task model replaces context switch with **yielding** approach
	- □ Typical scheduling policy is **central queue** or **work stealing**

**: Task (OpenMP context)**

**ParProg20 B2 Programming Models**

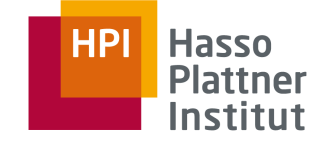

# Work Stealing

*Blumofe, Leiserson, Charles:* 

*Scheduling Multithreaded Computations by Work Stealing (FOCS 1994)*

Problem of scheduling scalable multithreading problems on SMP

**Work sharing**: When processors create new work, the scheduler migrates threads for balanced utilization

**Work stealing**: Underutilized core takes work from other processor, leads to less thread migrations

- □ Goes back to work stealing research in Multilisp (1984)
- □ Supported in OpenMP implementations, TPL, TBB, Java, Cilk, ...

**Randomized work stealing**: Lock-free ready dequeue per processor

- □ Task are inserted at the bottom, local work is taken from the bottom
- $\Box$  If no ready task is available, the core steals the top-most one from another randomly chosen core; added at the bottom
- Ready tasks are executed, or wait for a processor becoming free

Large body of research about other work stealing variations

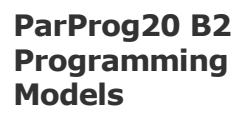

Sven Köhler

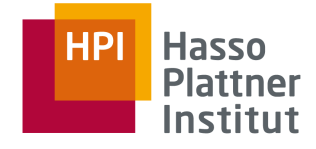

# OpenMP

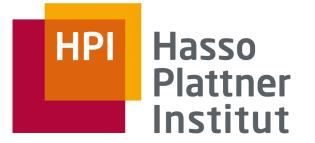

**Specification** for C/C++ and Fortran language extension

- Portable shared memory thread programming
- High-level abstraction of task- and loop parallelism
- Derived from compiler-directed parallelization of serial language code (HPF), with support for incremental change of legacy code
- **Multiple implementations** exist

Programming model: Fork-Join-Parallelism

Master thread spawns group of threads for limited code region

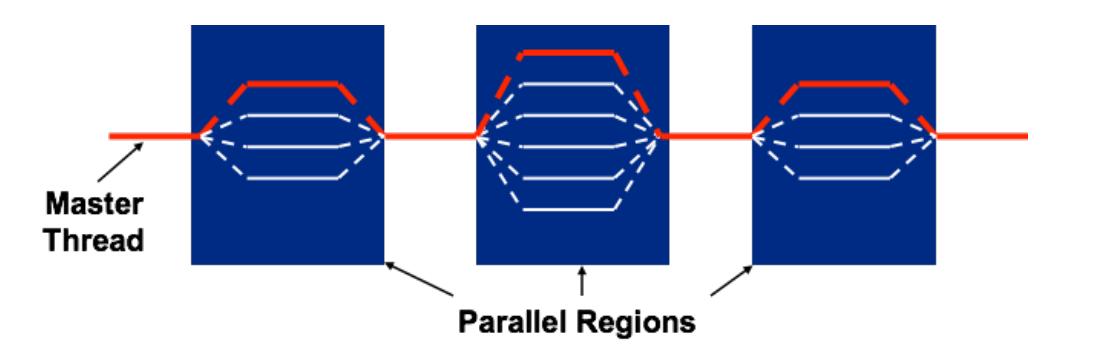

**ParProg20 B2 Programming Models**

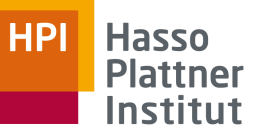

# OpenMP Stack

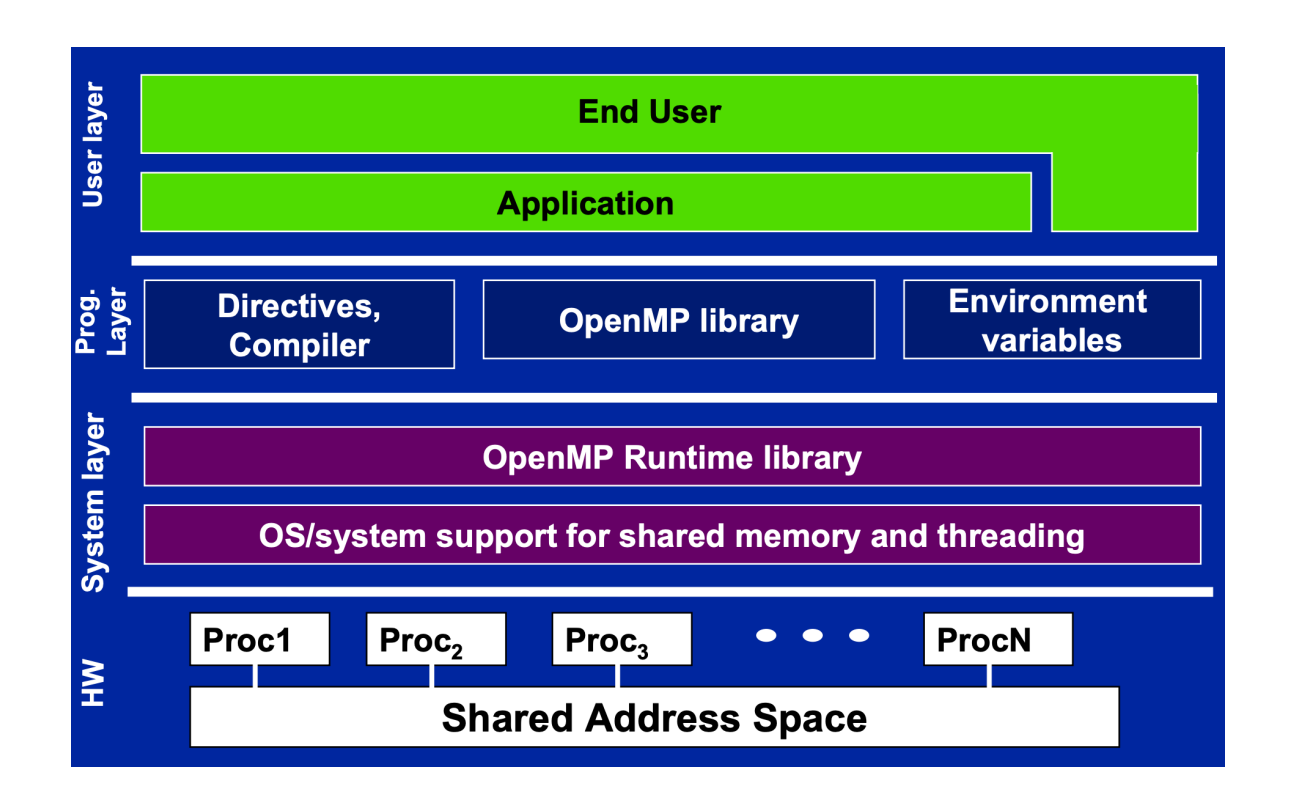

**ParProg20 B2 Programming Models**

# OpenMP C/C++ Language Extensions

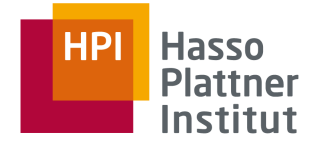

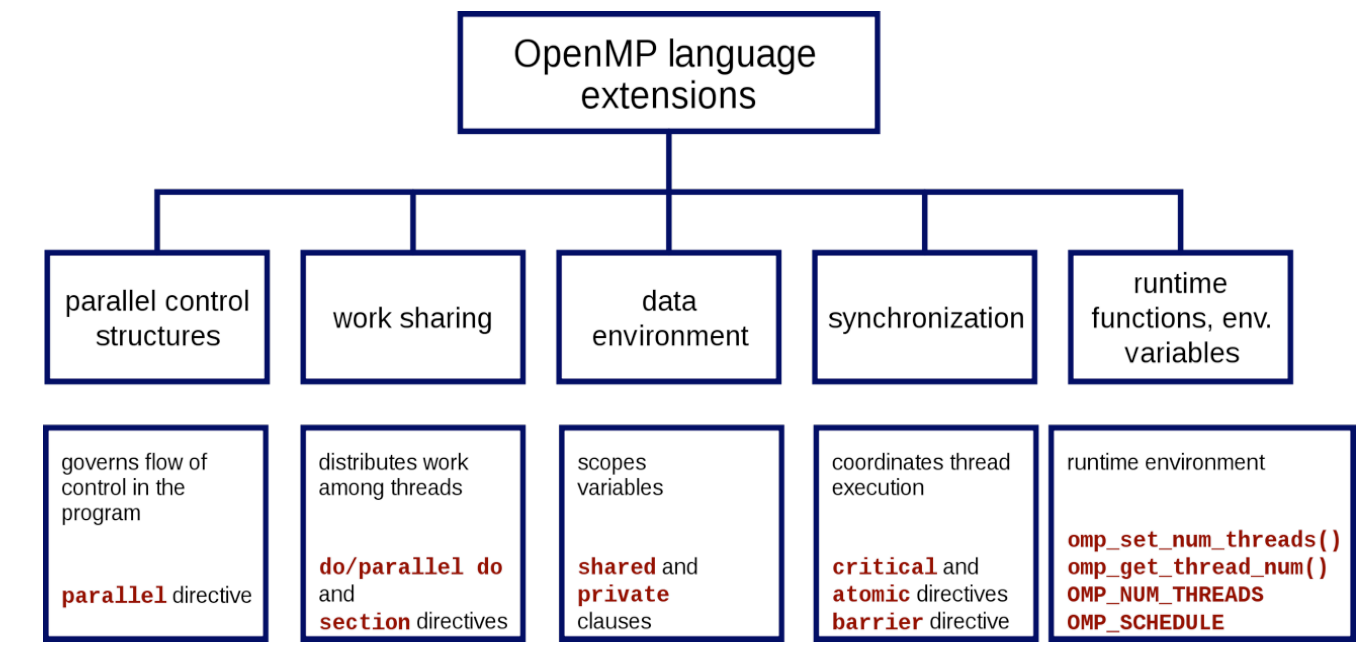

(public domain, Wikipedia)

**ParProg20 B2 Programming Models**

# OpenMP Basic Constructs

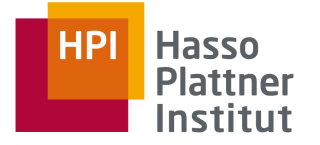

# #pragma omp *contstruct ... statement; / { block }*

**ParProg20 B2 Programming Models**

Sven Köhler

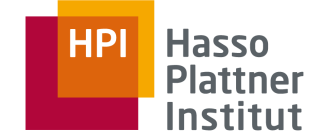

Encountering **thread** for the parallel region generates a set of implicit **tasks,** each with possibly different instructions, assigned to a **thread** from **pool**

Task execution may **suspend** at some **scheduling point**

- **Implicit barrier** regions, encountered barrier primitives
- Encountered task / taskwait constructs
- At the end of a task region (with memflush)

Idle worker threads may sleep or spin, depending on library configuration (performance issue in serial parts)

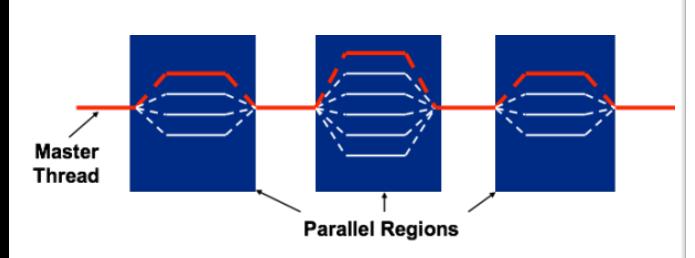

A set of implicit tasks, equal in number to the number of threads in the team, is generated by the encountering thread. The structured block of the parallel construct determines the code that will be executed in each implicit task. Each task is assigned to a different thread in the team and becomes tied. The task region of the task being executed by the encountering thread is suspended and each thread in the team executes its implicit task. Each thread can execute a path of statements that is different from that of the other threads.

The implementation may cause any thread to suspend execution of its implicit task at a task scheduling point, and switch to execute any explicit task generated by any of the threads in the team, before eventually resuming execution of the implicit task (for more

### **ParProg20 B2 Programming Models**

Sven Köhler

# OpenMP Configuration and Query Functions

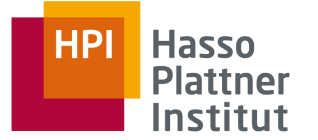

Environment variables

- OMP NUM THREADS: number of threads during execution, upper limit for dynamic adjustment of threads
- OMP SCHEDULE: set schedule type and chunk size for parallelized loops of scheduling type runtime

Query functions

■ ...

- omp get num threads: Number of threads in the current parallel region
- omp get thread num: Current thread number in the team, master=0
- omp get num procs: Available number of processors

**ParProg20 B2 Programming Models**

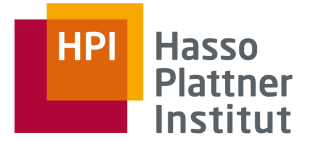

# OpenMP hello world

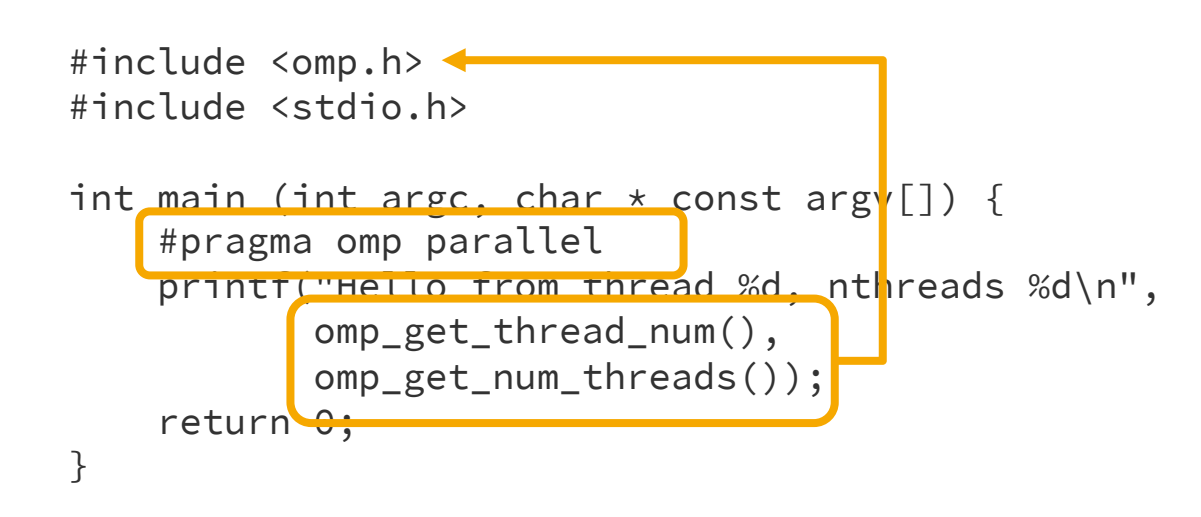

**ParProg20 B2 Programming Models**

Sven Köhler

>> gcc -fopenmp -o hello\_omp hello\_omp.c

# OpenMP Sections

- Explicit definition of code blocks being distributable amongst threads with section directive
- Executed in the context of the implicit task
- Intended for non-iterative parallel work in the code
- One thread may execute more than one section runtime decision
- Implicit barrier at the end of the sections block
	- $\Box$  Can be overriden with the nowait clause

```
#pragma omp parallel
{
  #pragma omp sections [ clause [ clause ] ... ] 
  {
    [#pragma omp section ]
       structured-block1
    [#pragma omp section ]
       structured-block2 
}}
```
**ParProg20 B2 Programming Models**

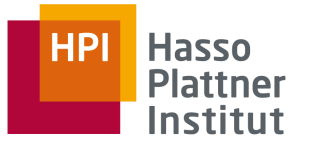

# OpenMP Work Sharing Overview

Possibilities for distribution of tasks across threads (,work sharing')

- omp sections Define code blocks dividable among threads
	- □ Implicit barrier at the end
- omp for Automatically divide a loop's iterations into tasks
	- □ Implicit barrier at the end
- omp single / master Denotes a task to be executed only by first arriving thread resp. the master thread
	- $\Box$  Implicit barrier at the end, intended for non-thread-safe activities (I/O)
- omp task Explicitly enqueue task (may start immediately, no barrier) Task scheduling is handled by the OpenMP implementation Clause combinations possible: #pragma omp parallel for **(A)**<br> **(A)**<br> **(A)**

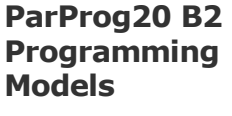

Chart **41**

Sven Köhler

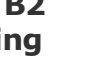

Hasso **Plattner** Institut

- **Shared variable:** Name provides access to memory in all tasks
	- □ Shared by default: global extern variables, static variables, variables with namespace scope, variables with file scope
	- □ shared clause can be added to any omp construct, defines a list of additionally shared variables
	- □ Provides **no automatic protection**, just marks variables for handling by runtime environment
- **Private variable:** Clone variable in each task, no initialization
	- □ Use private clause for having one copy per thread
	- □ Private by default: Local variables in functions called from parallel regions, loop iteration variables, section scope variables
	- □ firstprivate: Initialization with last value before region
	- **□** lastprivate: Result value after region from last loop iteration or lexically last section directive

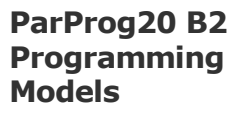

Sven Köhler

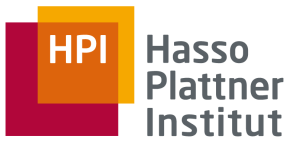

```
#pragma omp parallel for shared(n, a) private(b)
for (int i = 0; i < n; i++){
   b = a + i;// ...
}
```
**ParProg20 B2 Programming Models**

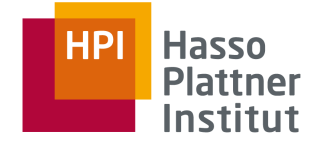

# #pragma omp parallel for default(shared)

#pragma omp parallel for default(none) shared(n) Forces programmer to explicitly state sharing (compile time error otherwise)

**ParProg20 B2 Programming Models**

A thread's temporary view of memory is not required to be consistent with memory at all times (weak-ordering consistency)

- Example: Keeping loop variable in a register for efficiency
- Compiler needs information when consistent view is demanded
- Implicit flush on different occasions, such as barrier region
- In all other cases, read shared variables must be flushed before

#pragma omp flush

```
a = b = 0thread 1
                                       thread 2
 h = 1a = 1flush(a, b)flush(a, b)if (a == 0) then
                                        if (b == 0) then
    critical section
                                               critical section
end if
                                        end if
```
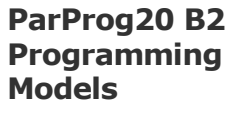

Sven Köhler

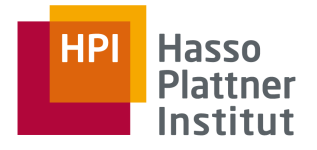

# OpenMP Loop Parallelization

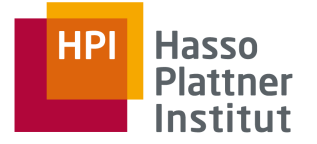

- for construct: Parallel execution of iterations
- Iteration variable must be integer
- Mapping of threads to iterations is controlled by schedule **clause**
- Has implications on exception handling, break and continue primitives

```
#pragma omp parallel for
for (int i = 0; i < n; i++){
    result[i] = some\_complex_function(i);}
```

```
#include <math.h>
void a92 (int n, float *a, float *b, float *c, float *y, float *z)
   int i;
#pragma omp parallel
#pragma omp for schedule (static) nowait
   for (i=0; i<n; i++)c[i] = (a[i] + b[i]) / 2.0;#pragma omp for schedule(static) nowait
   for (i=0; i<n; i++)z[i] = sqrt(c[i]);#pragma omp for schedule(static) nowait
  for (i=1; i<=n; i++)y[i] = z[i-1] + a[i];
```
**ParProg20 B2 Programming Models**

Sven Köhler

# OpenMP Loop Parallelization Scheduling

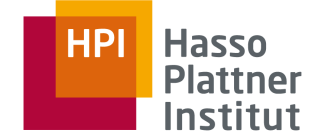

- schedule (static, [chunk]):
	- □ Contiguous ranges of iterations (chunks) are assigned to the threads
	- □ Low overhead, round robin assignment to free threads
	- □ Static scheduling for predictable and similar work per iteration
	- □ Increasing chunk size reduces overhead, improves cache hit rate
	- □ Decreasing chunk size allows finer balancing of work load
	- □ Default is one chunk per thread
- schedule (guided, [chunk])
	- □ Dynamic schedule, shrinking ranges per step
	- □ Starts with large block, until minimum chunk size is reached
	- □ Good for computations with increasing iteration length (e.g. prime sieves)
- schedule (dynamic, [chunk])
	- □ Idling threads grab iteration (or chunk) as available (work-stealing)
	- □ Higher overhead, but good for unbalanced/unpredicable iteration work load

**ParProg20 B2 Programming Models**

Sven Köhler

# OpenMP Synchronization

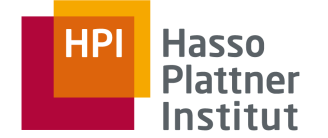

Synchronizing with task completion

- Implicit barrier at the end of single block, removable by nowait clause
- #pragma omp barrier (wait for all other threads in the team)
- #pragma omp taskwait (wait for completion of child tasks)

```
#include <omp.h>
#include <stdio.h>
int main() { 
  #pragma omp parallel
  {
    printf("Start: %d\n", omp_get_thread_num());
    #pragma omp single //nowait
    printf("Got it: %d\n", omp_get_thread_num());
    printf("Done: %d\n", omp_get_thread_num());
  }
  return 0;
}
```
**ParProg20 B2 Programming Models**

```
Sven Köhler
```
# OpenMP Synchronization

Synchronizing variable access with #pragma omp critical

■ Enclosed block is executed by all threads, but restricted to one at a time

```
float dot prod(float* a, float* b, int N)
\{float sum = 0.0;
  #pragma omp parallel for
  for(int i = 0; i < N; i++) {
     #pragma omp critical
     sum += a[i] * b[i];}
  return sum;
}
```
**ParProg20 B2 Programming Models**

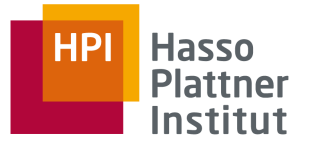

# OpenMP Synchronization

Alternative: #pragma omp reduction (op: list)

- **Execute parallel tasks based on private copies of list**
- **•** Perform reduction on results with  $op$  afterwards
- Without race conditions

Supported associative operands:

+, \*, -, ^, bitwise AND, bitwise OR, logical AND, logical OR, min, max

```
#pragma omp parallel for reduction(+:sum)
  for(i = 0; i < N; i++) {
     sum += a[i] * b[i];}
```
**ParProg20 B2 Programming Models**

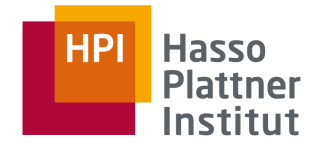

Chart **51**

## OpenMP Tasks

- Major change with OpenMP 3, allows description of irregular parallelization problems
	- Farmer / worker algorithms, recursive algorithms, while loops
- Definition of tasks as composition of code to execute, data environment, and control variables
	- □ Unit of work that may be deferred
	- Can be nested inside parallel regions and other tasks, so recursion becomes possible
	- Implicit task generation with parallel and for constructs
- Tasks run at **task scheduling points**
- Runtime may move tasks between threads, or delay them
- sections are similar, but mainly work for static partitioning
- **Tied tasks** always keep the same thread and follow the scheduling point concept, developer may untie tasks

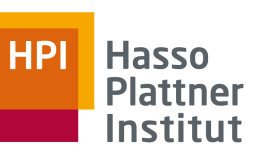

**ParProg20 B2 Programming Models**

# OpenMP Tasks Example: List Traversal

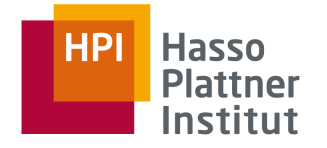

```
void traverse list ( List I )
    Element e;
[Duran, BSC]
[Duran, BSC]
    #pragma omp parallel private(e)for (e = 1 \rightarrow first; e; e = e \rightarrow next#pragma omp single nowait
                process(e);
```
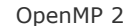

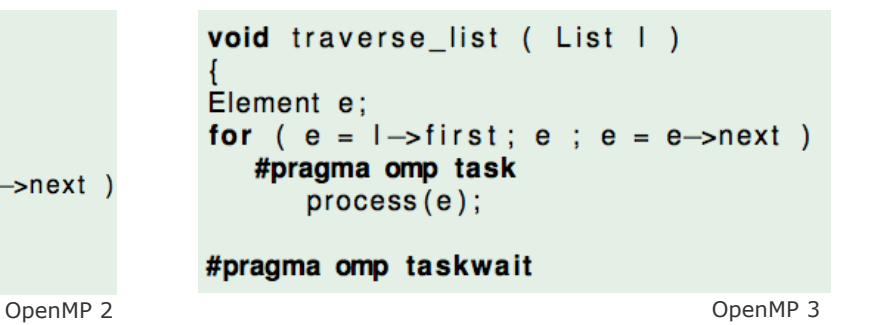

- Parallelize operations on list items
- Traversal of dynamic structure, so sections do not help
- Without tasks
	- □ Poor performance due to abuse of single construct
- Barrier with  $t$  askwait
	- □ Thread suspends until all direct child tasks are done

**ParProg20 B2 Programming Models**

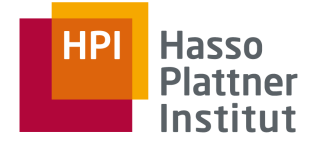

```
void traverse( struct node *p ) {    int main (void) {
    if (p->left)
        #pragma omp task
        traverse(p->left);
    if (p->right)
        #pragma omp task
         traverse(p->r\frac{1}{2}ght);#pragma omp taskwait
    process(p);
}
                                              ...
                                             #pragma omp parallel
                                              {
                                                  #pragma omp single
                                                  traverse (p);
                                              }
                                              ...
                                         }
                             p is firstprivate by default
```
**ParProg20 B2 Programming Models**

Sven Köhler

# OpenMP Best Practices [Süß & Leopold]

Typical correctness mistakes

- Access to shared variables not protected
- Use of locks / shared variables without  $f$ lush
- Declaring parallel loop variable as shared

### Typical performance mistakes

- Use of critical when atomic would be sufficient
- Too much work inside a critical section
- Unnecessary flush / critical

**ParProg20 B2 Programming Models**

**HP** 

**Hasso Plattner** Institut

# OpenMP 4[.5] (2013-2015)

- Portable primitives to describe SIMD parallelization
	- □ Loop vectorization with *simd* construct
	- Several arguments for guiding the compiler (e.g. alignment)
- Offloading/Targeting extensions
	- □ Thread with the OpenMP program executes on the *host device*, an implementation may support other *target devices*
	- □ Control off-loading of loops and code regions on such devices
- New API for using a *device data environment*
	- □ OpenMP managed data items can be moved to the device
	- □ Threads cannot migrate between devices
- New primitives for better cancellation / exception handling
- User-defined reduction operations
- Allows to model task dependencies (task groups, graphs)

**ParProg20 B2 Programming Models**

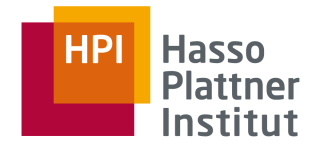

# OpenMP 5 (November 2018)

- Memory allocation models (represent different memory regions)
- Task reductions
- Better accelerator support (unification with OpenACC)
- Improved portability (declare variant, metadirective)
- Improved  $C++$  support (e.g. iterators)
- New interfaces for debugging and performance analysis

**ParProg20 B2 Programming Models**

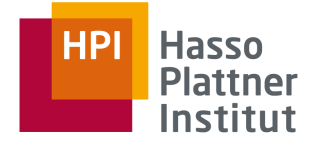

# Parallel Libraries

**4**

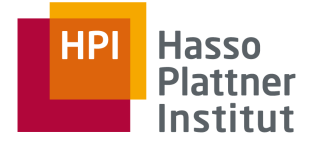

# #include

**ParProg20 B2 Programming Models**

Sven Köhler

# Intel Threading Building Blocks (TBB)

- Portable  $C++$  library, toolkits for different operating systems
- Also available as open source version
- Complements basic OpenMP
	- □ Loop parallelization, parallel reduction, synchronization, explicit tasks
- High-level concurrent containers
	- □ hash map, queue, vector, set
- High-level parallel operations
	- □ prefix scan, sorting, data-flow pipelining, deterministic reduce
- Unfair scheduling approach, to favor threads having data in cache
- Supported for cache-aware memory allocation
- Comparable: Microsoft C++ Concurrency Runtime

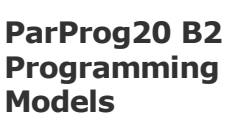

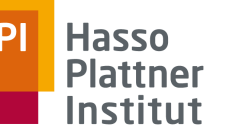

# Intel Math Kernel Library (MKL)

- Intel library with hand-optimized functions for ...
	- □ Highly vectorized and threaded linear algebra
		- Basic Linear Algebra Subprograms (BLAS) API, confirms to de-facto standards in high-performance computing
		- Vector-vector, matrix-vector, matrix-matrix operations
	- □ Fast fourier transforms (FFT)
		- Single precision, double precision, complex, real, ...
	- □ Vector math and statistics functions
		- Random number generators and probability distributions
		- Spline-based data fitting
- C or Fortran API calls
- Beats any automated compiler optimization

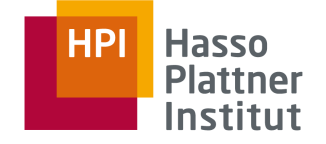

**ParProg20 B2 Programming Models**

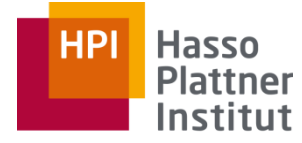

Digital Engineering · Universität Potsdam

# And now for a break and a cup of herbal tea\*.